Public concerné :

Tous niveaux possibles : PROGRAMME FAIT SUR MESURE - APRÈS ÉVALUATION DE VOS CONNAISSANCES

Pré-requis :

L'utilisation de votre propre ordinateur portable est recommandée.

[Autoévaluation](https://drive.google.com/file/d/1Yfja87NhKv-qv81ZsfuvlxYP9EVvMIvL/view?usp=sharing) en bureautique (vous pouvez nous la renvoyer pour correction)

Durée de la formation et modalités d'organisation :

Les jours, horaires et rythme seront à définir entre le formateur et l'apprenant, selon le niveau et l'objectif. ENTRÉE PERMANENTE

Lieu de la formation :

[Université populaire](/lieux/universite-populaire-2.html) 1 bis place du 22 septembre, Quartier Sapiac, Montauban

Tarification :

Pour faire financer votre formation prenez RDV avec votre conseillé Pôle Emploi.

Objectifs pédagogiques :

WINDOWS : Présentation du logiciel, accès depuis le menu démarrer, le bureau ou la barre des tâches +Utilisation des rubans, menu, raccourcis + Aperçu des documents avant impression + les bases de mise en page + Utilisation du menu "fichier" et de l'aide

WORD : - Saisie de textes et fonctions de base et d'édition, sélectionner, couper coller, copier et déplacer + mise en page, taille, police, position, image + Gestion des documents

EXCEL : Lignes colonnes, saisie de données texte et chiffres + Utilisation de formules simples + Gestion des classeurs + Les bases de mise en forme des données et d'un tableau

Contenu de la formation :

40H en face à face + 80H sur une plateforme d'exercices

Supports et méthodes pédagogiques :

L'enseignement s'appuie sur une pédagogie active, participative et individualisée avec une alternance de présentations multimédias, de tests de connaissances et d'évaluations ainsi que des exercices d'applications et de consolidations.

Les supports de cours sont variés et adaptés spécifiquement pour la formation : Projection de vidéos et de diaporamas.

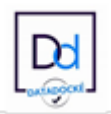